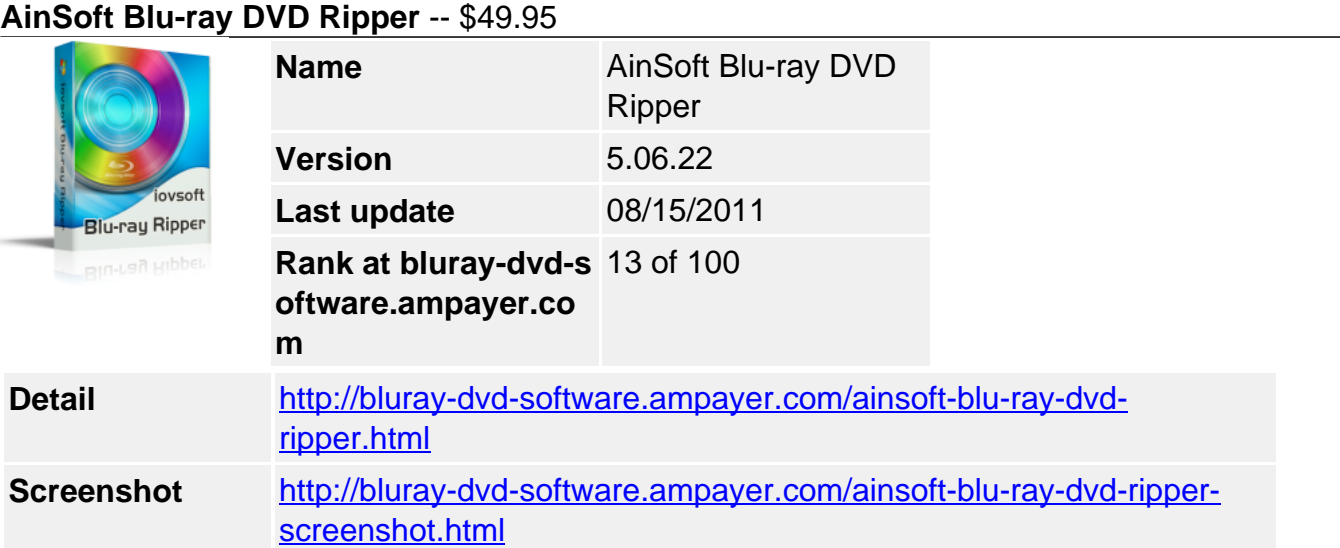

**Ainsoft Blu-ray DVD Ripper** is an easy-to-use Blu-Ray Ripper; it can support DVD Ripper at the same time. Blu-ray DVD Ripper can convert Blu-ray and DVD movies to HD formats like AVI, ASF, MPEG, MP4, WMV, MKV, MOV, FLV, SWF, RM, 3GP, AAC, AC3, MP3, OGG, WAV, WMA, M4A, RA, Aiff, AU with a high conversion rate so that you can enjoy your movies on more players. You can not only convert the whole movie with Blu-ray DVD Ripper, but also just convert wonderful part of the movie, and that you can select audio tracks and subtitles for your movies, then you can enjoy them with your native language. Moreover, Blu-ray DVD Ripper can acquire movie information which can ensure the integrity of converted movie. What about downloading Ainsoft Blu-ray DVD Ripper and have a try? It will be your good choice.

### **High conversion rate and quality.**

**Audio Tracks are selectable.** 

**Subtitle are selectable.**

**Titles are securable.** 

**Movie clip function.** 

## **Support Blu-ray MKB Version 1-10.**

**Key Features:**

## **Third-party control is independent.**

With this Blu-ray DVD Ripper, you can convert your Blu-ray and DVD directly after installing and don't need to get help from a third party control if your Blu-ray MKB is version of 1-10.

#### **Tracks are selectable.**

Select proper sound track for you from your original Blu-ray movies with AinSoft Blu-ray DVD Ripper.

#### **Titles are securable.**

You can acquire titles from your original Blu-ray movies when you converting, it makes converted movies as complete and sequential as original movies

#### **Movie make function**

You can make your own movies through preview window settings by setting your converting beginning and end time.

# **Picture capturing function**

To collect more picture collections, you can capture beautiful pictures by clicking "save images" button and choose "Output Path" to save the pictures you captured.

# **Formats and Device Support:**

Input file format: Blu-ray disc; DVD disc

Output file format: **Video:** AVI, ASF, MPEG, MP4, WMV, MKV, MOV, FLV, SWF, RM, 3GP, etc.

**Audio**: AAC, AC3, MP3, OGG, WAV, WMA, M4A, RA, Aiff, AU.

Output Device: Apple TV, iPod, iPhone, GPhone, PSP\PS3, XBox, Mobile Phone, Windows Mobile.

### **System Requirements**

- Microsoft windows 2000 / XP / Vista
- Intel or AMD of compatible processors at 1GHz minimum
- Display graphics minimum resolution of 800\*600 32-bit color RAM 128 MB

Powered by [Blu-ray/DVD Software](http://bluray-dvd-software.ampayer.com) http://bluray-dvd-software.ampayer.com